Sistema Socio Sanitario

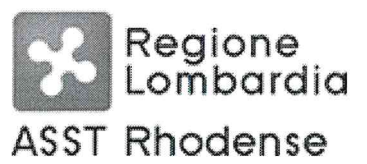

AZIENDA SOCIO SANITARIA TERRITORIALE (ASST) RHODENSE Viale Forlanini, 95 - 20024 Garbagnate Milanese (MI)

#### EMISSIONE AVVISO PUBBLICO, PER TITOLI E COLLOQUIO, PER LA COSTITUZIONE DEL RAPPORTO DI LAVORO A TEMPO DETERMINATO, DELLA DURATA DI MESI DODICI PER N. 2 POSTI DI DIRIGENTE PSICOLOGO DISCIPLINA DI PSICOTERAPIA, DA ASSEGNARE ALL'UNITA' OPERATIVA DI **NEUROPSICHIATRIA INFANTILE.**

#### **VERBALE DELLA COMMISSIONE ESAMINATRICE**

Il giorno 20 maggio, presso il Dipartimento di Salute Mentale dell'ASST Rhodense P.O. di Garbagnate Milanese, si è riunita la Commissione Esaminatrice dell' avviso pubblico, per titoli e colloquio, per la costituzione del rapporto di lavoro a tempo determinato, della durata di mesi dodici, per n. 2 posti di Dirigente Psicologo - Disciplina di Psicoterapia, da assegnare all'UONPIA, nominata con provvedimento del Responsabile UOC Amministrazione e Sviluppo del Personale con determinazione n. 424/2019/DD del 7.05.2019, e così composta:

#### Presidente:

**RENATO DURELLO** 

Dirigente Medico di Medicina Interna, Direttore del Dipartimento di Salute Mentale e Dipendenze ASST Rhodense:

# Componenti:

**FEDERICO RAVIGLIONE** Dirigente Medico di Neuropsichiatria Infantile, Direttore UOC Neuropsichiatria (UONPIA) ASST Rhodense; **GABRIELLA MARCHETTI** Dirigente Psicologo, Responsabile UOSD Psicologia Clinica ASST Rhodense;

# Segretario:

**ELENA LONDONI** 

Funzionario Amministrativo d'Azienda.

La Commissione è presente al completo e decide di procedere nello svolgimento dei lavori con il sequente ordine:

- accertamento dell'osservanza delle formalità prescritte dalle leggi in vigore ed impostazione dei criteri generali ai quali uniformarsi per la valutazione dei titoli dei candidati,
- appello nominale dei candidati presentatisi,
- esame e valutazione dei titoli, limitatamente ai candidati presentatisi,
- espletamento e valutazione del colloquio.
- totalizzazione delle votazioni e graduatoria dei candidati idonei.

La Commissione procede all'esame del bando di avviso pubblico emesso il 28.03.2019 che fissava la data del 10.04.2019 quale termine ultimo per la presentazione delle domande.

1 di 30

La Commissione prende atto che, con determinazione n. 424/2019/DD del 7.05.2019 sono stati ammessi i sequenti candidati:

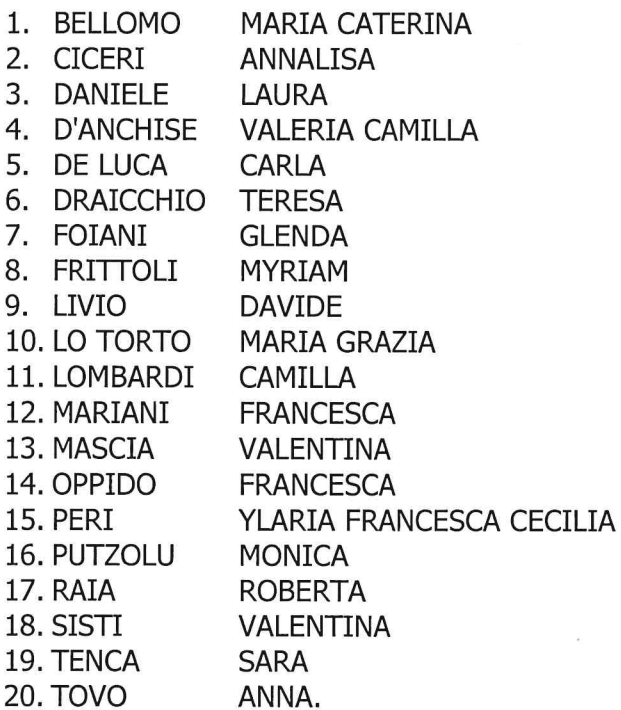

La Commissione terrà in particolare evidenza il possesso di specifiche competenze ed esperienze lavorative come di seguito elencato:

- Esperienza di almeno quattro anni presso strutture di NPIA territoriali e/o ospedaliere del S.S.N., in attività di diagnosi e cura di minori (percorsi di sostegno psicologico individuale e di gruppo a minori, percorsi psicodiagnostici, percorsi di sostegno alle coppie genitoriali):
- Esperienza, in particolare, nell'esecuzione e valutazione di test cognitivi, scale di sviluppo funzionale, valutazione spettro autistico (ADOS), valutazione delle funzioni attentive ed esecutive (Amsterdam Neuropsychological Test), valutazione dei disturbi specifici dell'apprendimento, test proiettivi;

Ai sensi del D.P.R. 10 dicembre 1997, n. 483 la Commissione dispone complessivamente di 40 punti, così definiti:

a) TITOLI : punti 20, ripartiti fra le seguenti categorie:

#### **TITOLI DI CARRIERA**

fino a punti 10

a) servizi di ruolo prestati presso le unità sanitarie locali o le aziende ospedaliere e servizi equipollenti ai sensi degli articoli 22 e 23:

1) nel livello dirigenziale a concorso, o livello superiore, nella disciplina, punti 1,00 per anno;

2) in altra posizione funzionale nella disciplina a concorso, punti 0,50 per anno;

3) servizio in disciplina affine ovvero in altra disciplina da valutare con i punteggi di cui sopra ridotti rispettivamente del 25 per cento e del 50 per cento;

b) servizio di ruolo quale psicologo presso pubbliche amministrazioni nelle varie qualifiche secondo i rispettivi ordinamenti: punti 0,50 per anno.

# **TITOLI ACCADEMICI E DI STUDIO**

fino a punti 3

a) specializzazione nella disciplina oggetto del concorso, punti 1,00;

b) specializzazione in disciplina affine, punti 0,50 (18);

 $2 \text{ di } 30$ 

c) specializzazione in altra disciplina, punti 0,25;

d) altre specializzazioni di ciascun gruppo da valutare con i punteggi di cui sopra ridotti del 50 per cento;

e) altre lauree, oltre quella richiesta per l'ammissione al concorso comprese tra quelle previste per l'appartenenza al ruolo sanitario, punti 0,50 per ognuna, fino ad un massimo di punti 1,00. Non è valutabile la specializzazione fatta valere come requisito di ammissione:

f) Master Universitario attinente la qualifica da ricoprire punti 0,100.

# PUBBLICAZIONI E TITOLI SCIENTIFICI

### fino a punti 3

La valutazione delle pubblicazioni deve essere adequatamente motivata, in relazione alla originalità della produzione scientifica, all'importanza della rivista, alla continuità ed ai contenuti dei singoli lavori, al grado di attinenza dei lavori stessi con la posizione funzionale da conferire, all'eventuale collaborazione di più autori. Non possono essere valutate le pubblicazioni delle quali non risulti l'apporto del candidato.

La Commissione deve, peraltro, tenere conto, ai fini di una corretta valutazione:

- a) della data di pubblicazione dei lavori in relazione all'eventuale conseguimento di titoli accademici già valutati in atra categoria di punteggi;
- b) del fatto che le pubblicazioni contengano mere esposizioni di dati e casistiche, non adequatamente avvalorate ed interpretate, ovvero abbiano contenuto solamente compilativo e divulgativo, ovvero ancora costituiscano monografie di alta originalità.

# CURRICULUM FORMATIVO E PROFESSIONALE fino a punti 4

Nel curriculum formativo e professionale sono valutate le attività professionali e di studio, formalmente documentate, non riferibili a titoli già valutati nelle precedenti categorie, idonee ad evidenziare, ulteriormente, il livello di qualificazione professionale acquisito nell'arco della intera carriera e specifiche rispetto alla posizione funzionale da conferire, nonché gli incarichi di insegnamento conferiti da enti pubblici. In tale categoria rientra anche la partecipazione a congressi, convegni, o seminari che abbiano finalità di formazione e di aggiornamento professionale e di avanzamenti o di ricerca scientifica.

Il punteggio attribuito dalla Commissione è globale ma deve essere adeguatamente motivato con riguardo ai singoli elementi documentali che hanno contribuito a determinarlo. La motivazione deve essere riportata nel verbale dei lavori della commissione.

b) COLLOQUIO: punti 20, vertente sulle materie inerenti alla disciplina a concorso nonché sui compiti connessi alla funzione da conferire.

Il superamento del colloquio è subordinato al raggiungimento di una valutazione di sufficienza espressa in termini numerici di almeno 14/20. Sarà escluso dalla graduatoria degli idonei il candidato che non abbia conseguito la sufficienza.

Essendo le ore 10,20 si procede all'appello ed al riconoscimento dei candidati invitati a presentarsi per il colloquio.

Risultano presenti:

- 1. BELLOMO **MARIA CATERINA**
- 2. CICERI ANNALISA
- 3. D'ANCHISE **VALERIA CAMILLA**
- 4. FRITTOLI **MYRIAM**
- 5. LIVIO **DAVIDE**
- 6. LO TORTO **MARIA GRAZIA**
- 7. LOMBARDI **CAMILLA**
- 8. MARIANI **FRANCESCA**
- 9. MASCIA VALENTINA

 $\begin{picture}(160,170) \put(0,0){\line(1,0){150}} \put(150,17){\line(1,0){150}} \put(150,17){\line(1,0){150}} \put(150,17){\line(1,0){150}} \put(150,17){\line(1,0){150}} \put(150,17){\line(1,0){150}} \put(150,17){\line(1,0){150}} \put(150,17){\line(1,0){150}} \put(150,17){\line(1,0){150}} \put(150,17){\line(1,0){150}}$ 

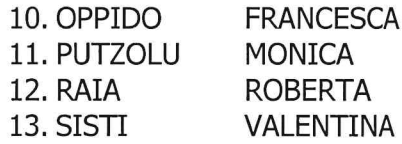

Risultano assenti:

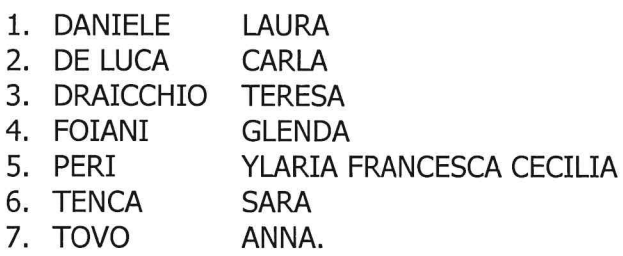

La Commissione, al completo dei suoi Componenti, procede alla valutazione della documentazione prodotta dai candidati presenti, applicando i criteri di legge e quelli in precedenza stabiliti, con le risultanze di cui alle unite schede.

La Commissione passa quindi all'espletamento del colloquio sulle materie in precedenza indicate, invitando i candidati nel locale d'esame, una alla volta ed in ordine alfabetico.

La Commissione decide di somministrare la medesima domanda a tutti i candidati, precisamente: DISTURBO OSSESSIVO COMPULSIVO E DISTURBI CORRELATI: CRITERI DIAGNOSTICI E TRATTAMENTI PIU' EFFICACI.

Al termine del colloquio, la Commissione, collegialmente, assegna i seguenti punteggi:

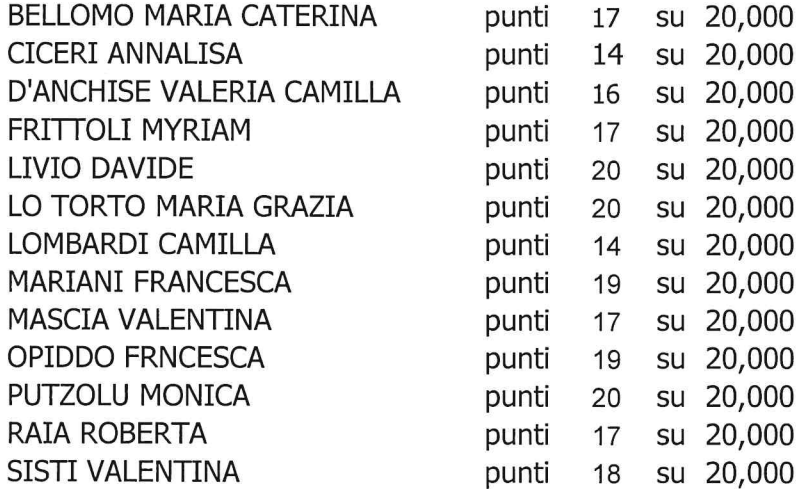

e prende atto che tutti i candidati hanno superato il colloquio, risultando idonei.

La Commissione, infine, sulla scorta dei punteggi assegnati a ciascun candidato per titoli e colloquio, redige la seguente graduatoria di merito:

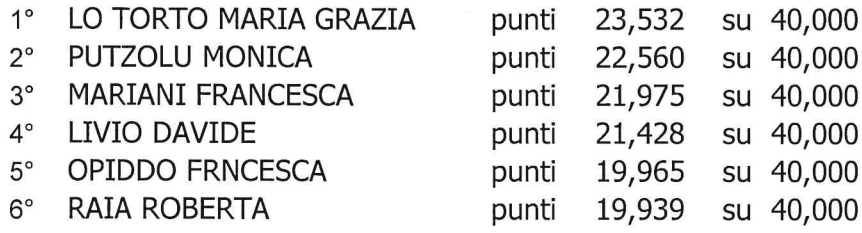

 $\frac{1}{2}$ 

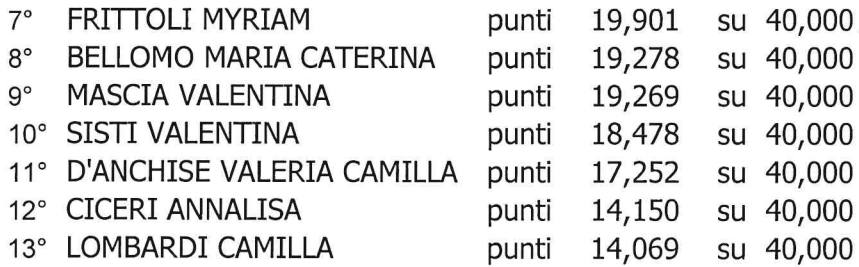

Esauriti i lavori, la Commissione dispone di rimettere tutti gli atti del presente avviso pubblico all'Amministrazione dell'ASST Rhodense per i provvedimenti di competenza.

Alle ore 13,45 la seduta viene chiusa.

Il presente verbale, letto e confermato, viene sottoscritto come segue:

#### **PRESIDENTE:**

**RENATO DURELLO** 

# **COMPONENTI:**

FEDERICO RAVIGLIONE

**GABRIELLA MARCHETTI** 

# **SEGRETARIO**

ELENA LONDONI

Ź  $\overline{O}$  $10<sub>b</sub>$ 

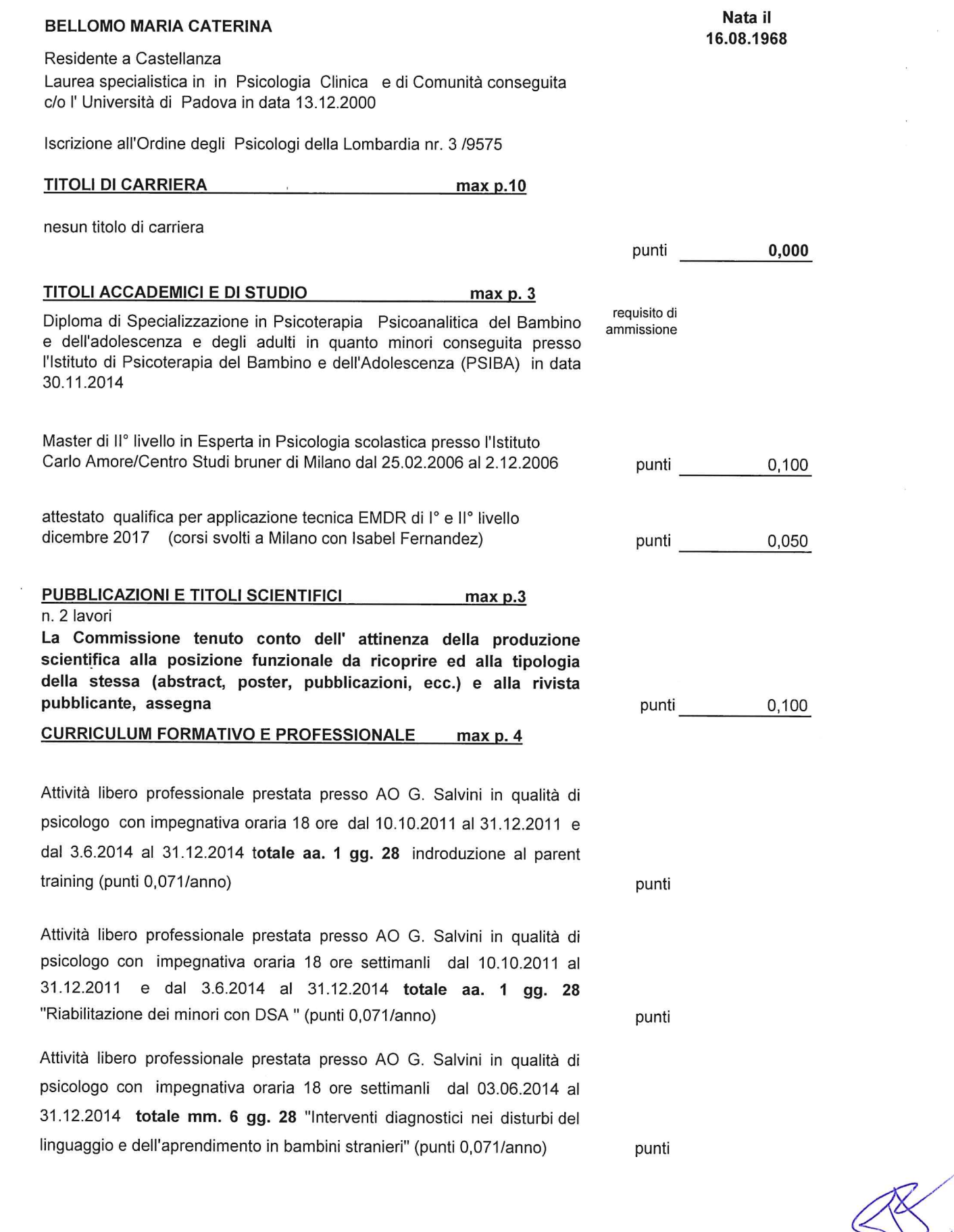

 $\begin{matrix} &\mathbb{R} &\\ &\mathbb{R} &\\ &\mathbb{R}^{d-3\circ} &\\ &\mathbb{R}^{d-3\circ} &\\ &\mathbb{R}^{d-3\circ} &\\ &\mathbb{R}^{d-3\circ} &\\ &\mathbb{R}^{d-3\circ} &\\ &\mathbb{R}^{d-3\circ} &\\ &\mathbb{R}^{d-3\circ} &\\ &\mathbb{R}^{d-3\circ} &\\ &\mathbb{R}^{d-3\circ} &\\ &\mathbb{R}^{d-3\circ} &\\ &\mathbb{R}^{d-3\circ} &\\ &\mathbb{R}^{d-3\circ} &\\ &\mathbb{$ 

 $\frac{1}{2}$ 

Attività libero professionale prestata presso AO G. Salvini in qualità di psicologo con impegnativa oraria 6 ore settimanali dal 01.07.2012 al 31.12.2012 (gestione territoriale della disabilità complessa in età prescolare) punti 0,023/anno totale mm. 6

Attività libero professionale prestata presso AO G. Salvini in qualità di psicologo con impegnativa oraria 24 ore settimanali dal 01.07.2012 al 31.12.2012 (Procedura operativa per la gestione dell'emergenza urgenza psichiatrica in età evolutiva gestione territoriale della disabilità complessa in età prescolare) punti 0,095/anno totale mm. 6

Attività libero professionale prestata presso AO G. Salvini in qualità di psicologo con impegnativa oraria 15 ore settimanli dal 1.01.2013 al 30.4.2013, dal 1.5.2013 al 31.12.2013, dal 1.1.2014 al 30.4.2014 "Riabilitazione dei minori con DSA " (punti 0,059/anno) totale aa. 1 mm. 4 punti

Attività libero professionale prestata presso AO G. Salvini in qualità di psicologo con impegnativa oraria 15 ore settimanli dal 1.01.2013 al 30.4.2013, dal 1.5.2013 al 31.12.2013, dal 1.1.2014 al 30.4.2014 "Gestione territoriale della disabilità comlessa in età prescolare" (punti 0,059/anno) totale aa. 1 mm. 4

Attività libero professionale prestata presso AO G. Salvini in qualità di psicologo con impegnativa oraria 12 ore settimanli dal 03.06.2014 al al 31.12.2014 "Gestione territoriale della disabilità comlessa in età prescolare" (punti 0,047/anno) totale mm. 6 gg. 28 punti

Attività libero professionale prestata presso AO G. Salvini in qualità di psicologo con impegnativa oraria 15 + 15 ore (totale 30 ore settimanali) dal 1.1.2015 al 31.12.2015 dal 1.1.2016 al 31.12.2016 e dal 1.1.2017 al 31.3.2017 "Gestione territoriale della disabilità comlessa in età prescolare" e per interventi diagnostici nei disturbi del linguaggio e dell'apprendimento in bambini stranieri" (punti 0,118/anno) totale aa. 2 mm. 3 punti

Attività libero professionale prestata presso AO G. Salvini in qualità di psicologo con impegnativa oraria 15 settimanali dal 15.4.2017 al 31.12.2017 dal 19.1.2018 al 2.3.2018 dal 5.3.2018 al 31.12.2018 dal 2.1.2019 al 30.4.2019 " Disabilità complesse prospettive della presa in carico nei servizi NPIA del terriotio dell'ATS Città Metropolitana di Milano" (punti 0,059/anno) totale aa. 1 mm. 11 gg. 25 punti

Attività libero professionale prestata presso AO G. Salvini in qualità di psicologo con impegnativa oraria 15 settimanali dal 15.4.2017 al 31.12.2017 dal 19.1.2018 al 2.3.2018 " Percorsi innovativi per i disturbi di linguaggio e di apprendimento" (punti 0,059/anno) totale mm. 10 punti

punti

punti

punti

 $x = \frac{y}{y}$ 

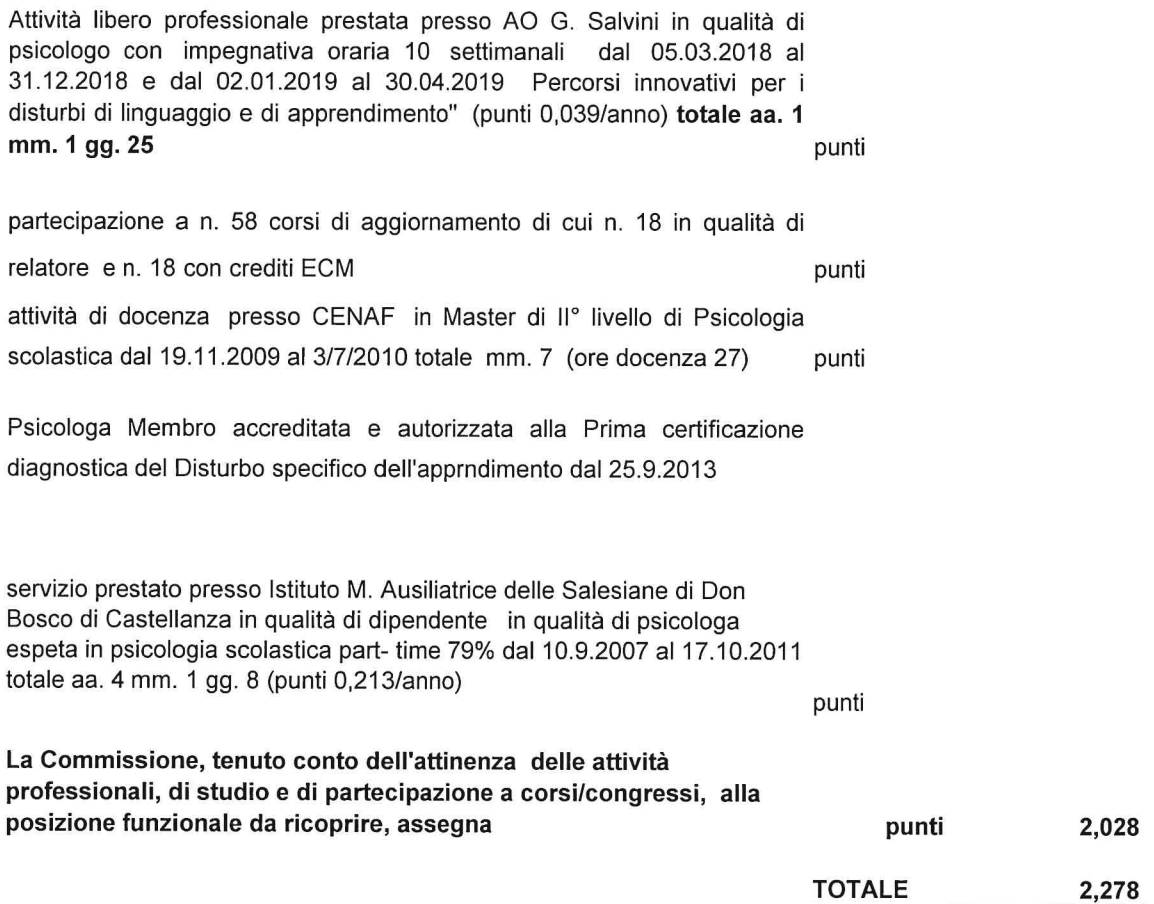

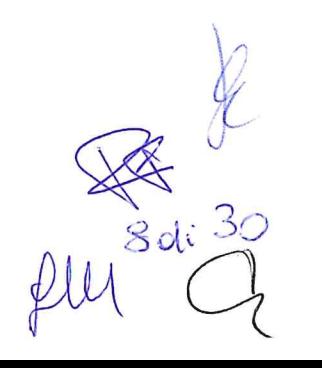

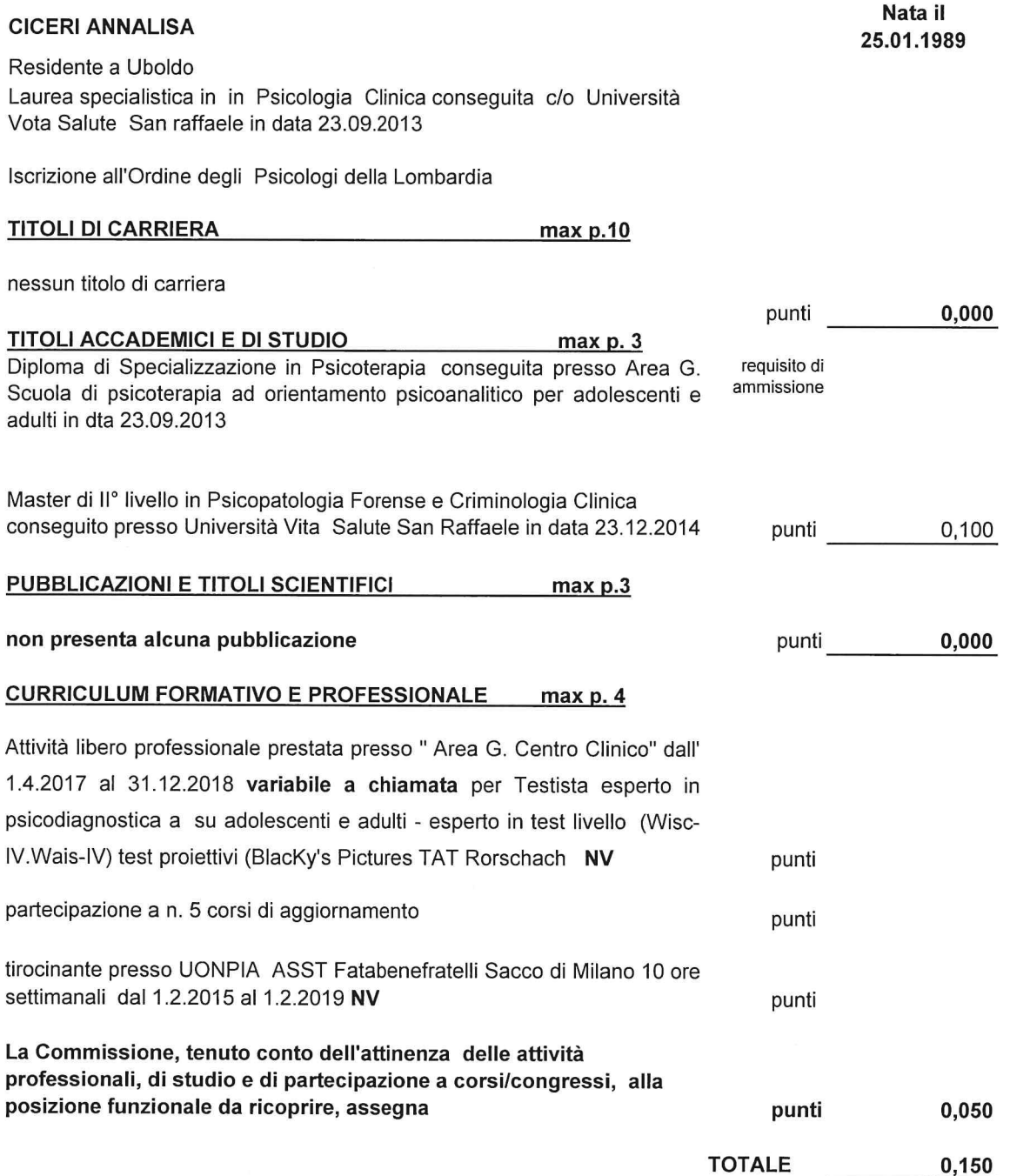

 $9d320u + 1$ 

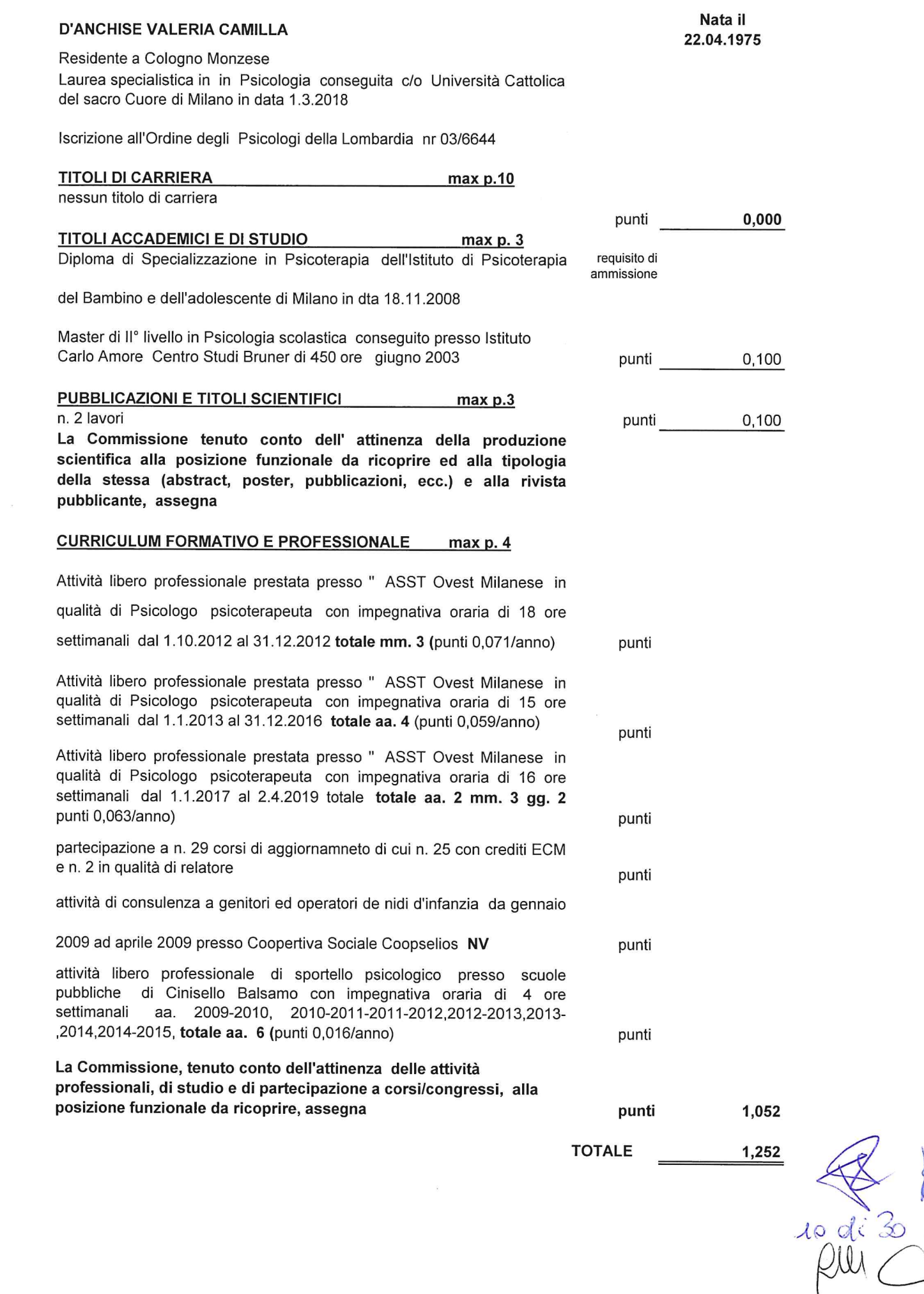

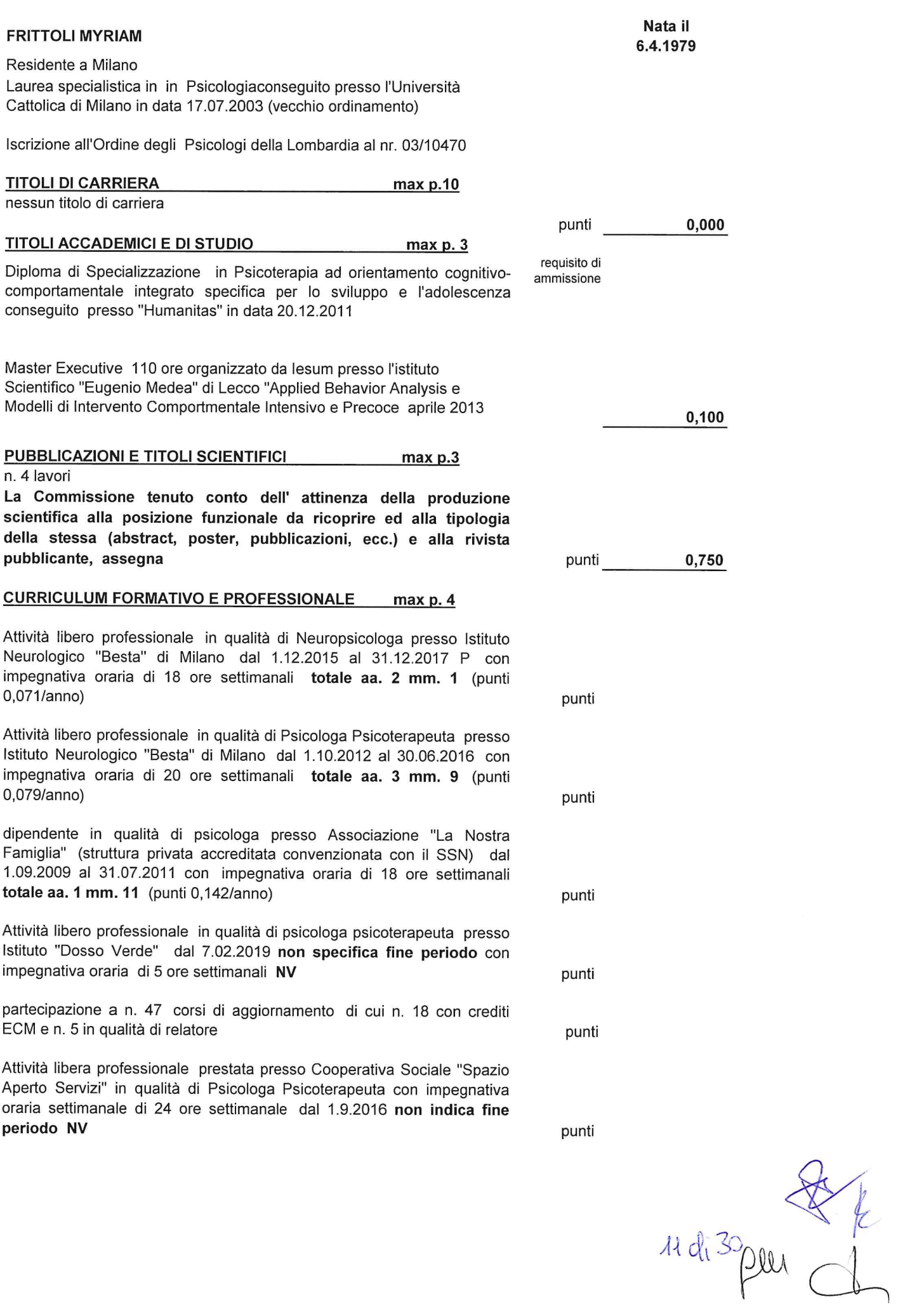

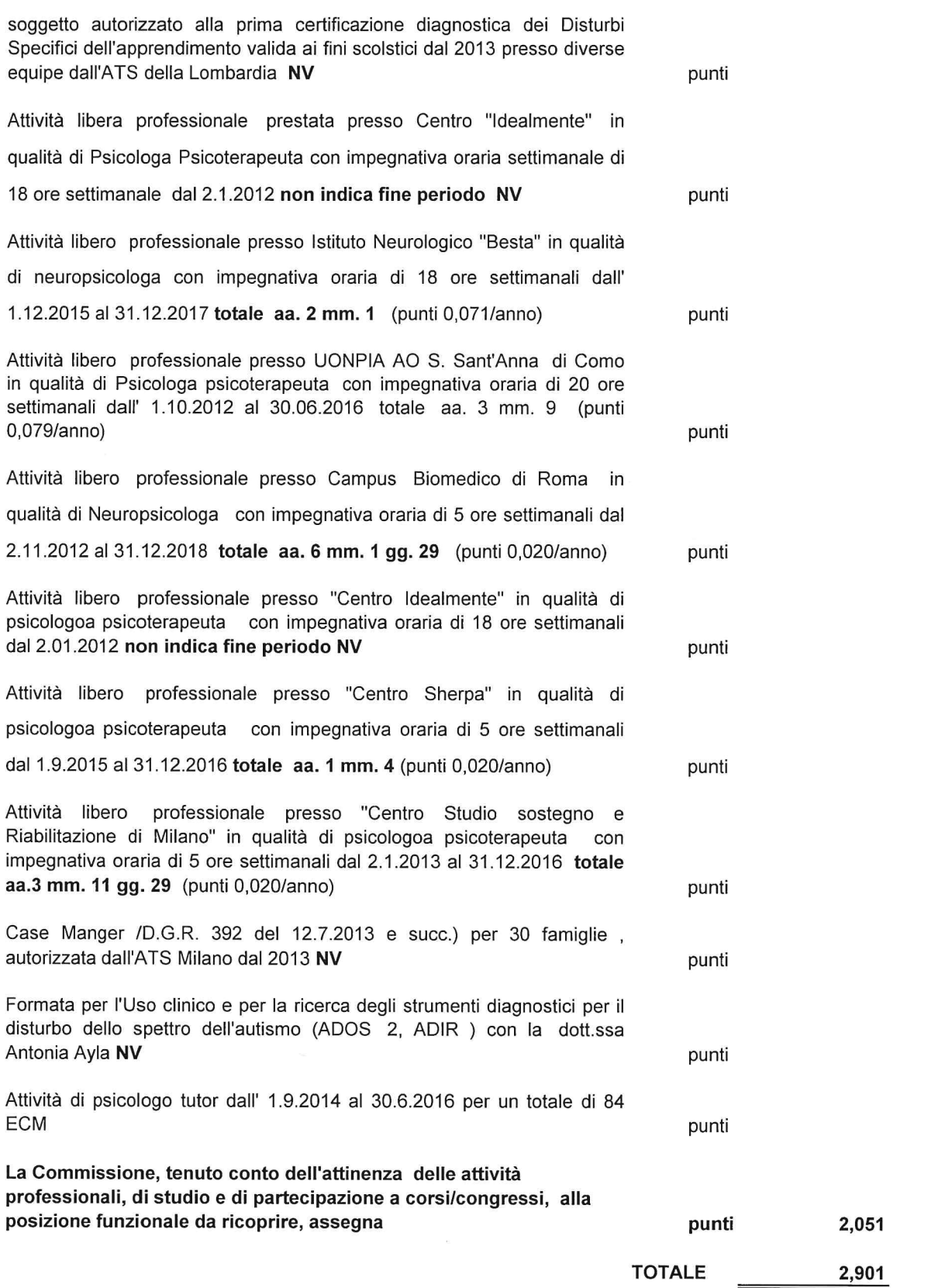

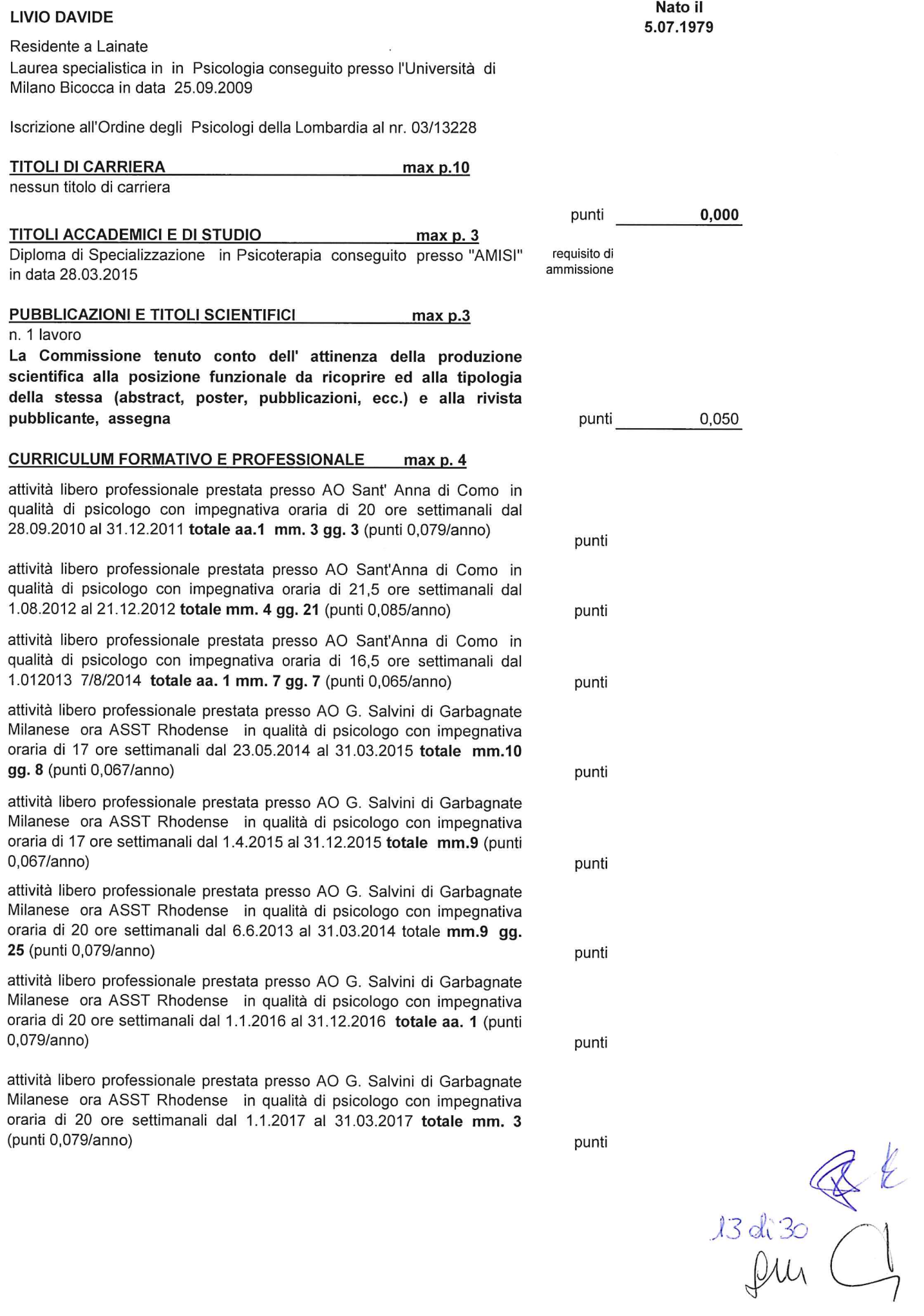

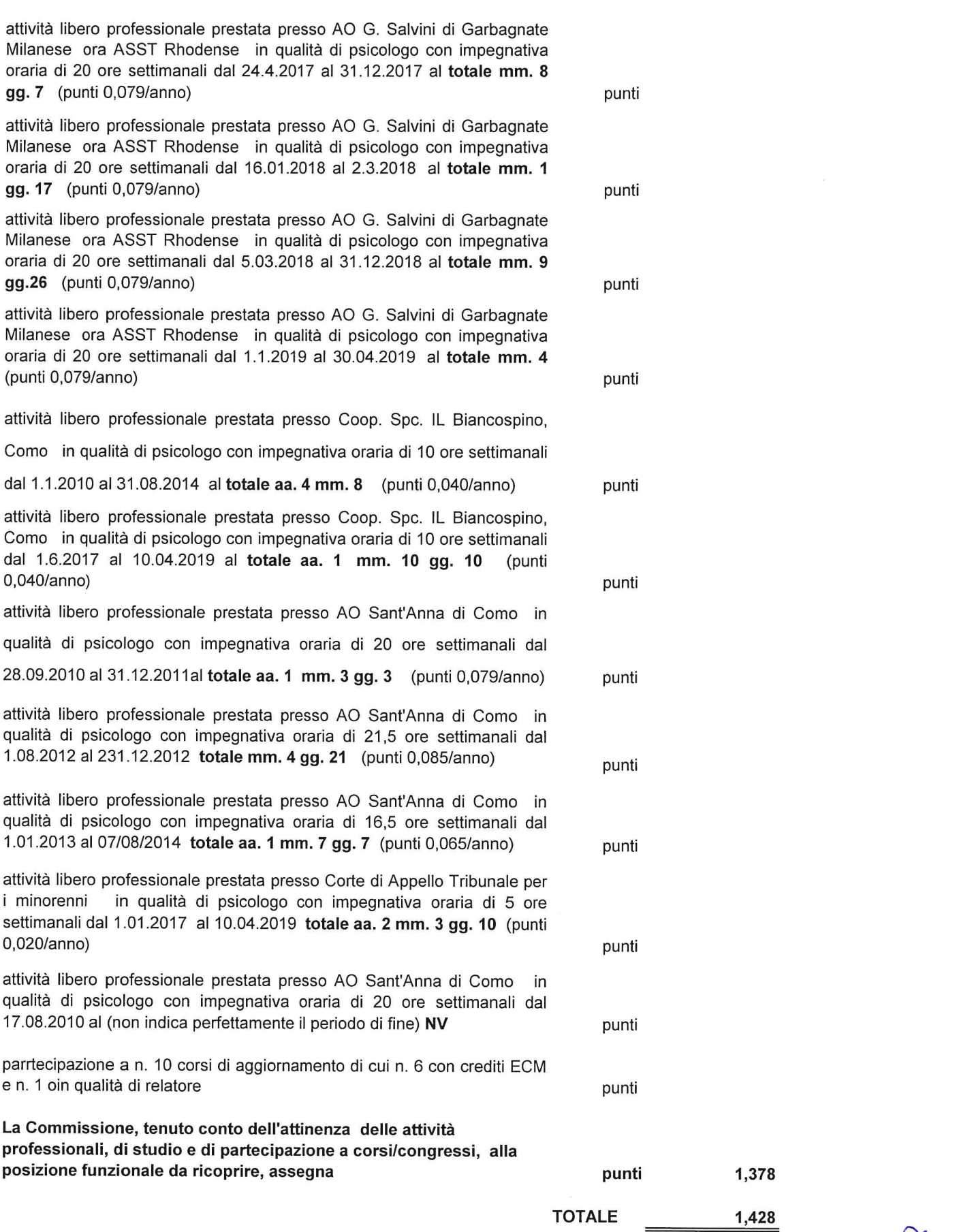

 $\frac{14d-3}{\mu}$ 

#### **LO TORTO MARIA GRAZIA**

Residente a Busto Garolfo e

Laurea specialistica in in Psicologia dello sviluppo e della comunicazione, cosneguita presso Università Cattolica del Sacro Cuore di Milano in dta 5.7.2005

Iscrizione all'Ordine degli Psicologi della Lombardia

#### **TITOLI DI CARRIERA** max p.10

nessun titolo di carriera

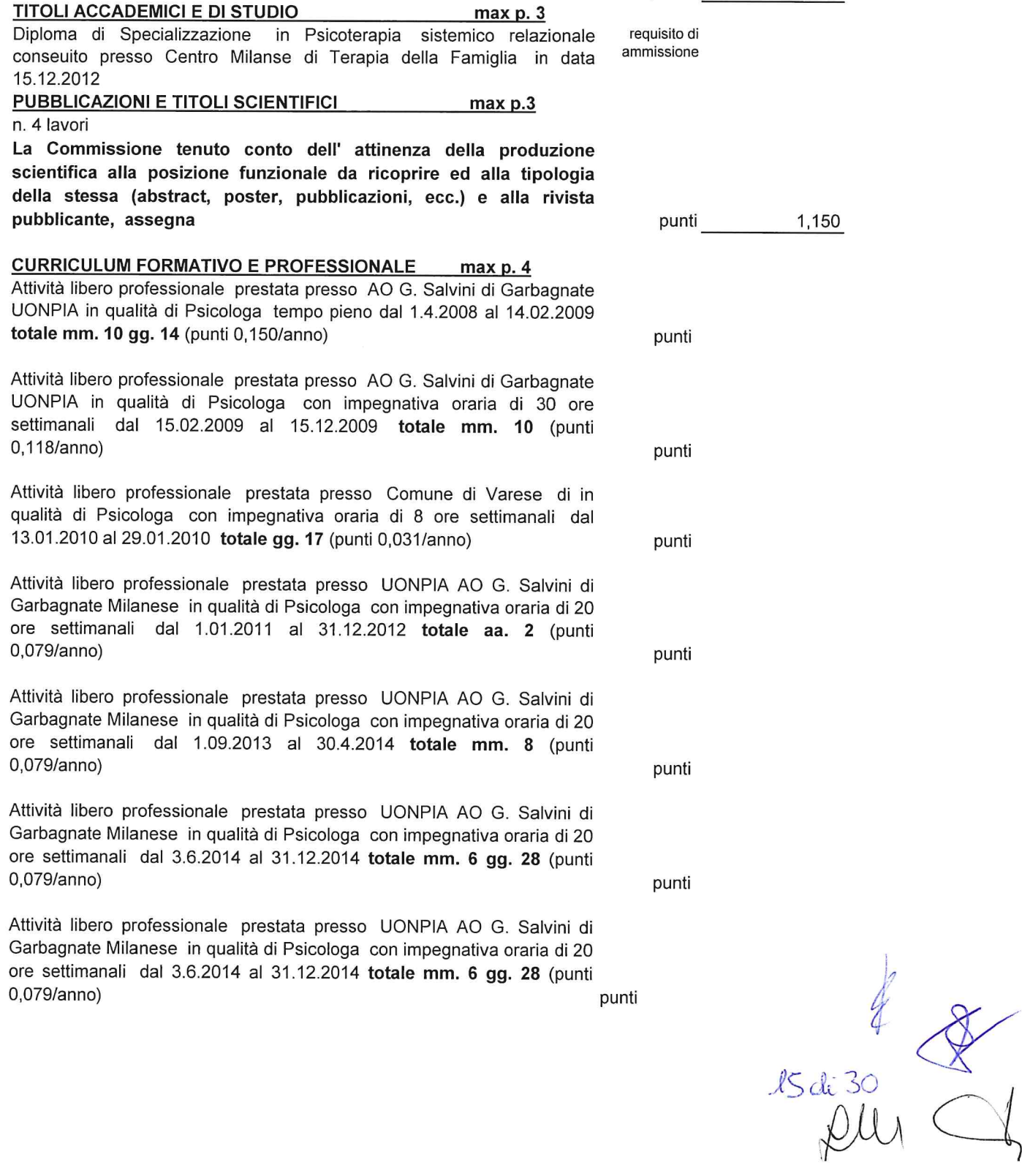

Nato il 5.07.1979

0,000

punti

Attività libero professionale prestata presso UONPIA AO G. Salvini di Garbagnate Milanese in qualità di Psicologa con impegnativa oraria di 20 ore settimanali dal 12.01.2015 al 30.10.2015 totale mm. 9 gg. 19 (punti 0,079/anno) punti

Attività libero professionale prestata presso UONPIA AO G. Salvini di Garbagnate Milanese in qualità di Psicologa con impegnativa oraria di 20 ore settimanali dal 1.09.2016 al 31.12.2016 totale mm. 9 gg. 19 (punti  $0.079/anno)$ punti

Attività libero professionale prestata presso UONPIA AO G. Salvini di Garbagnate Milanese in qualità di Psicologa con impegnativa oraria di 20 ore settimanali dal 1.01.2017 al 31.03.2017 totale mm.3 (punti 0,079/anno) punti

Attività libero professionale prestata presso UONPIA AO G. Salvini di Garbagnate Milanese in qualità di Psicologa con impegnativa oraria di 20 ore settimanali dal 1.04.2017 al 30.04.2017 totale mm.4 (punti 0,079/anno) punti

Attività libero professionale prestata presso UONPIA AO G. Salvini di Garbagnate Milanese in qualità di Psicologa con impegnativa oraria di 20 ore settimanali dal 26.5.2017 al 31.12.2017 totale mm. 7 (punti  $0.079/anno)$ punti

Attività libero professionale prestata presso UONPIA AO G. Salvini di Garbagnate Milanese in qualità di Psicologa con impegnativa oraria di 20 ore settimanali dal 19.01.2018 al 02.03.2018 totale mm. 1 gg. 14 (punti 0,079/anno) punti

Attività libero professionale prestata presso UONPIA AO G. Salvini di Garbagnate Milanese in qualità di Psicologa con impegnativa oraria di 25 ore settimanali dal 05.03.2018 al 30.04.2019 totale aa. 1 mm. 1 gg. 26 (punti 0,099/anno) punti

Attività libero professionale prestata presso Studio Privato di psicologia di Busto Garolfo in qualità di Psicologa con impegnativa oraria di 4 ore settimanali dal 05.05.2008 al 01.04.2019 totale aa.10 mm. 10 gg. 8 (punti 0,016/anno) punti

Attività libero professionale prestata presso Centro di educazione e terapia della comunicazione "Arcobaleno" di Gallarate in qualità di psicologa psicoterapeuta con impegnativa oraria di 4 ore settimanali dal10.1.2011 al 01.04.2019 totale aa. 7 mm. 6 gg. 1 (punti 0,016/anno) punti

Parteciapazione a n. 82 corsi di aggiornamento di cui n. 3 in qualità di relatrice e n. 38 con crediti ECM punti

nomina a Cultore della Materia (componenti commissione degli esami di

profitto) per l'insegnamento di "Normativa a tutela dell'infanzia" presso la

Facoltà di Psicologia dell'Univeristà Cattolica del Sacro Cuore di Milano

anni accademici 2006/2007 -2007/2008 - 2008/2009 NV La Commissione, tenuto conto dell'attinenza delle attività professionali, di studio e di partecipazione a corsi/congressi, alla posizione funzionale da ricoprire, assegna

punti 2,382 **TOTALE** 3,532 16 di 30 / 11

punti

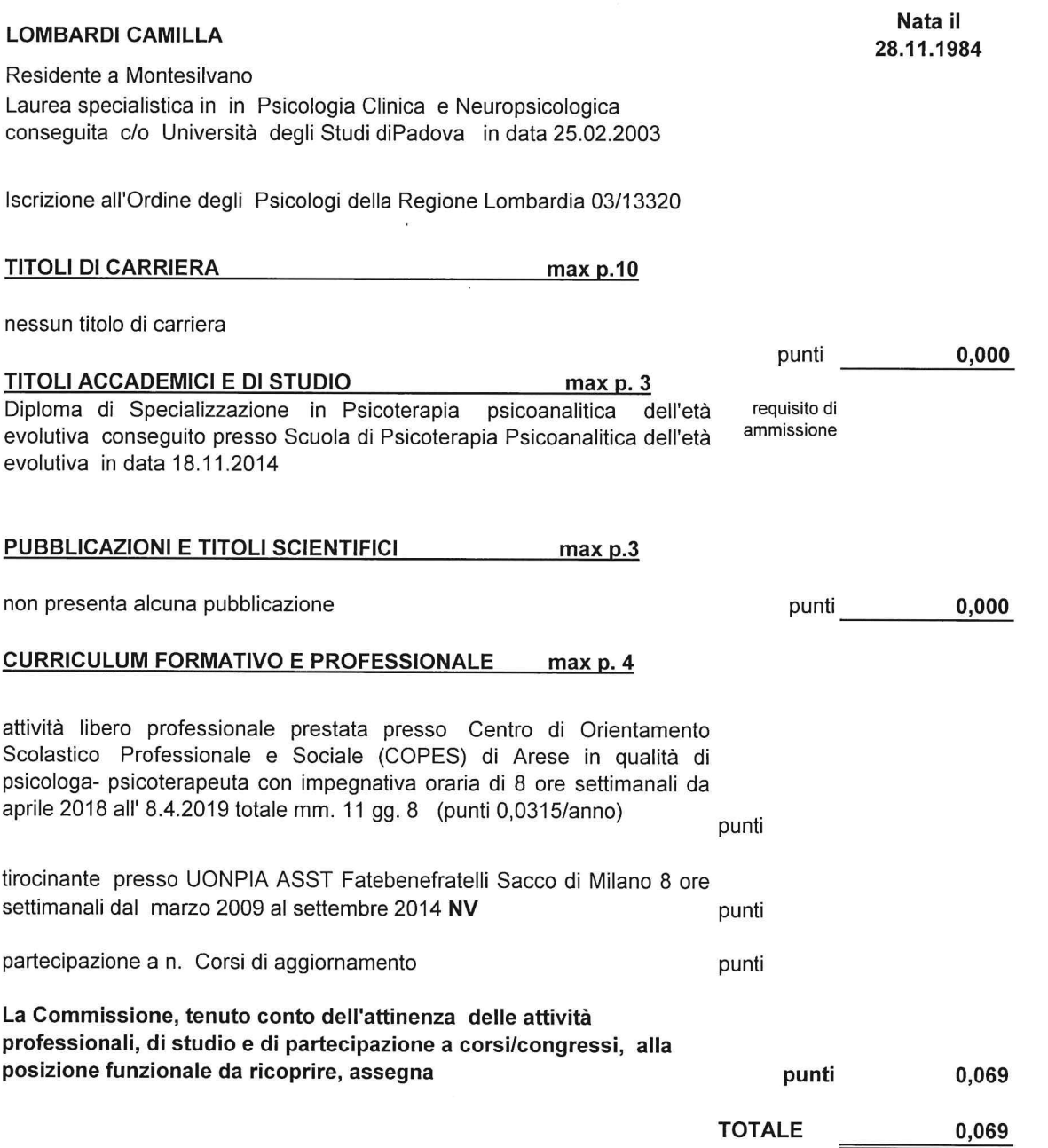

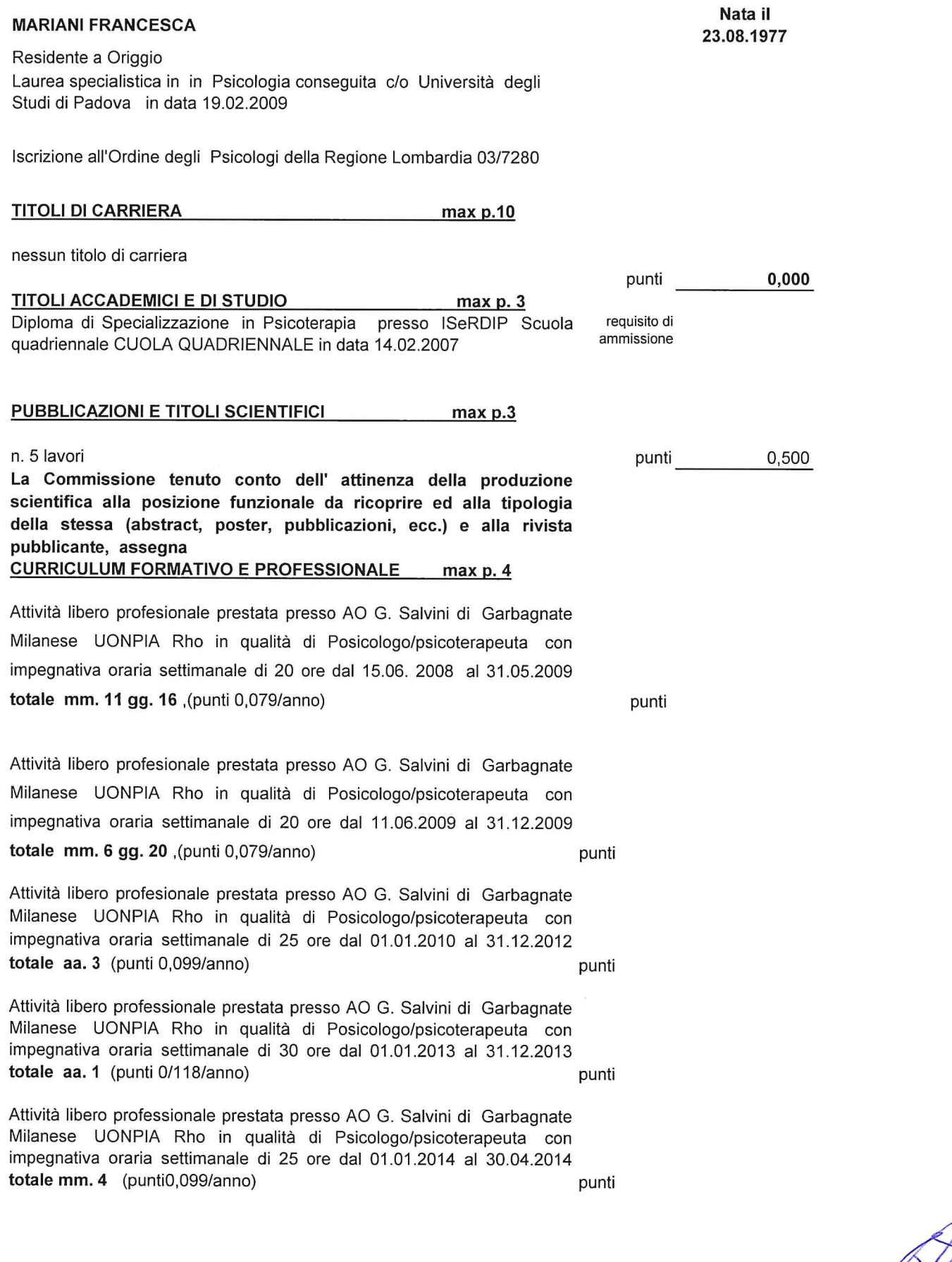

 $\underset{18}{\mathcal{L}}\underset{30}{\mathcal{L}}\underset{41}{\mathcal{L}}\underset{42}{\mathcal{L}}$ 

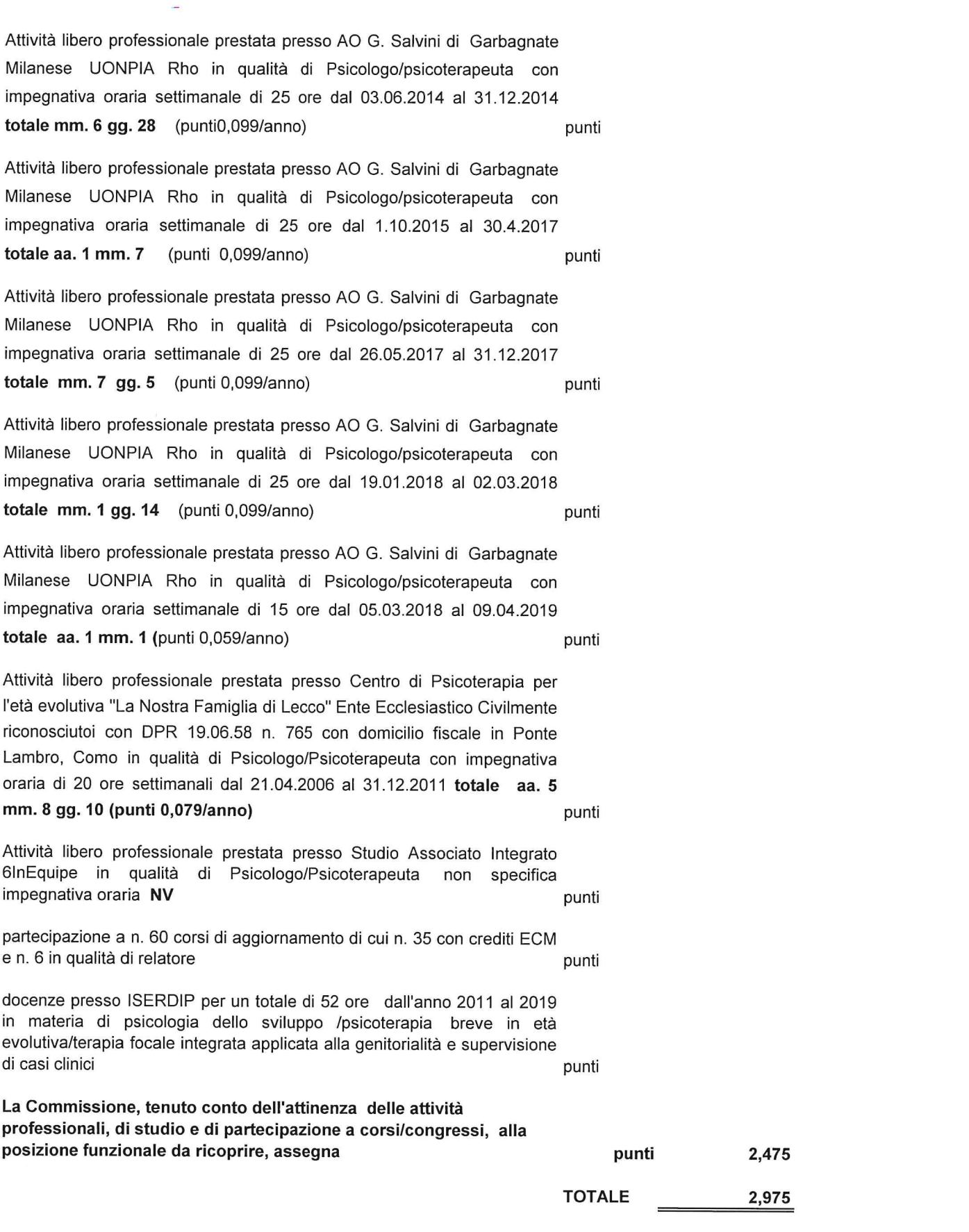

 $\frac{1}{2} \sum_{i=1}^{n} \left( \frac{1}{2} \sum_{j=1}^{n} \frac{1}{2} \sum_{j=1}^{n} \frac{1}{2} \sum_{j=1}^{n} \frac{1}{2} \sum_{j=1}^{n} \frac{1}{2} \sum_{j=1}^{n} \frac{1}{2} \sum_{j=1}^{n} \frac{1}{2} \sum_{j=1}^{n} \frac{1}{2} \sum_{j=1}^{n} \frac{1}{2} \sum_{j=1}^{n} \frac{1}{2} \sum_{j=1}^{n} \frac{1}{2} \sum_{j=1}^{n} \frac{1}{2} \sum_{j=1$ 

 $198d:30\n  
200\n$ 

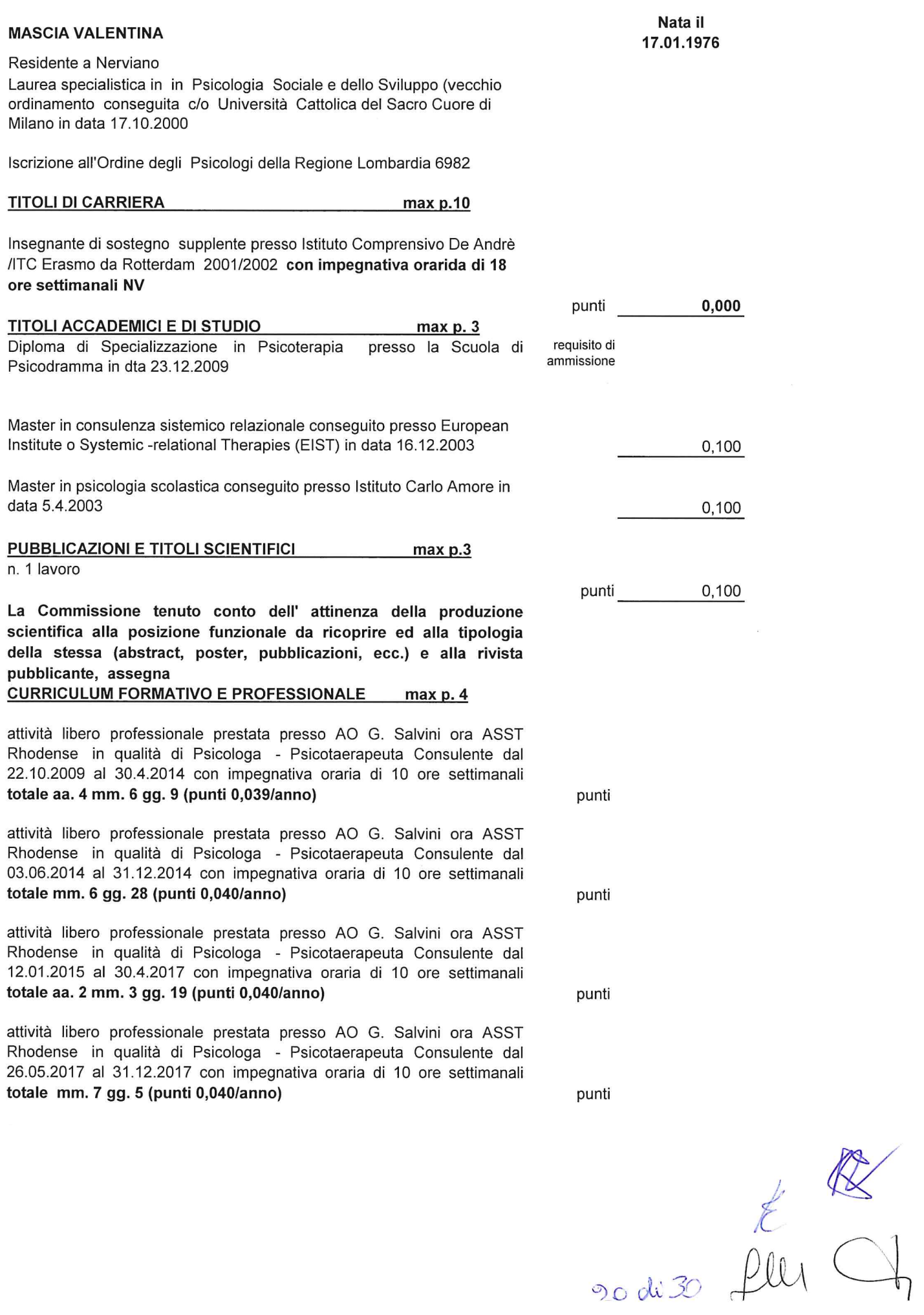

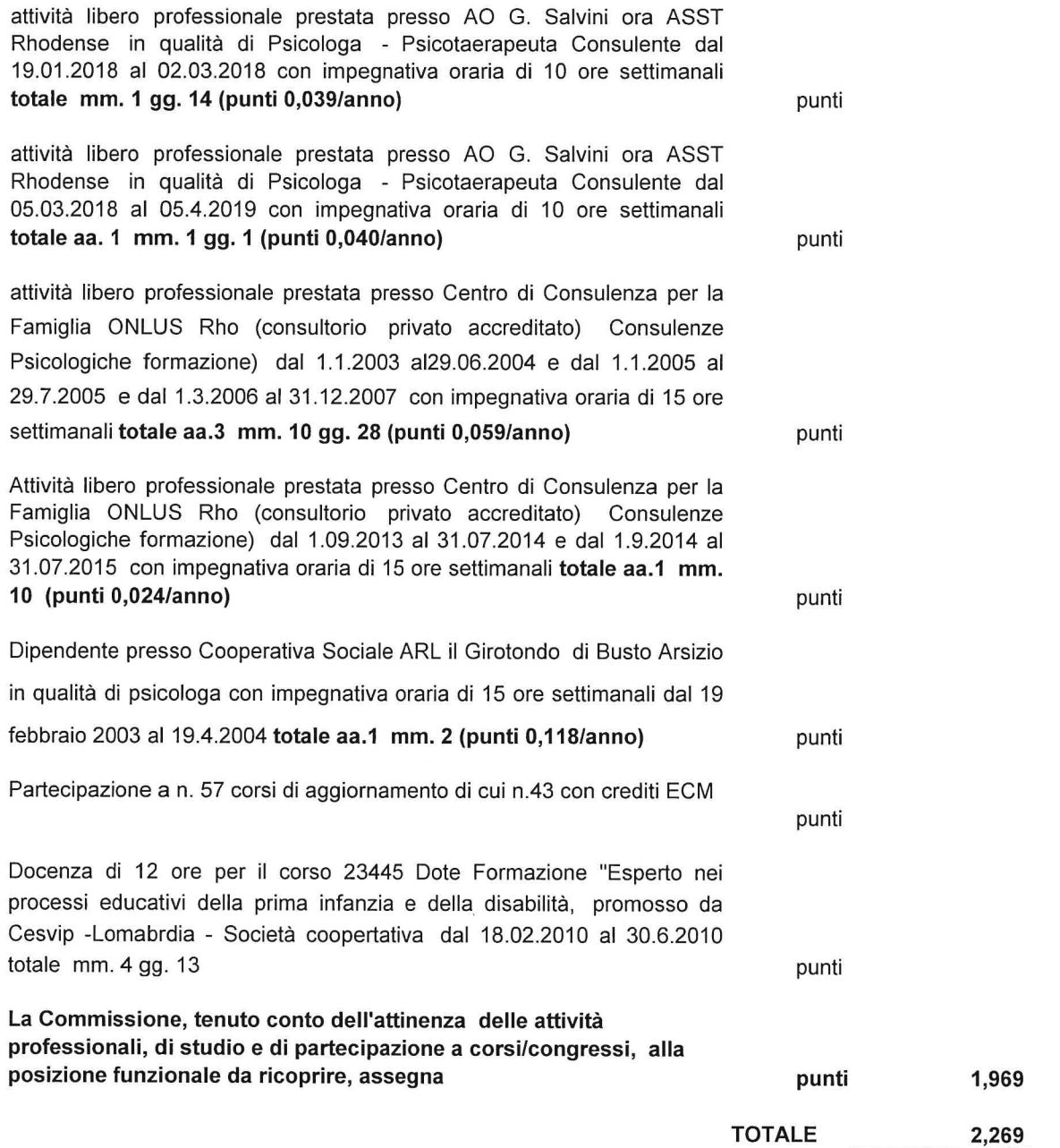

 $\frac{y}{21230}$  full  $Q$ 

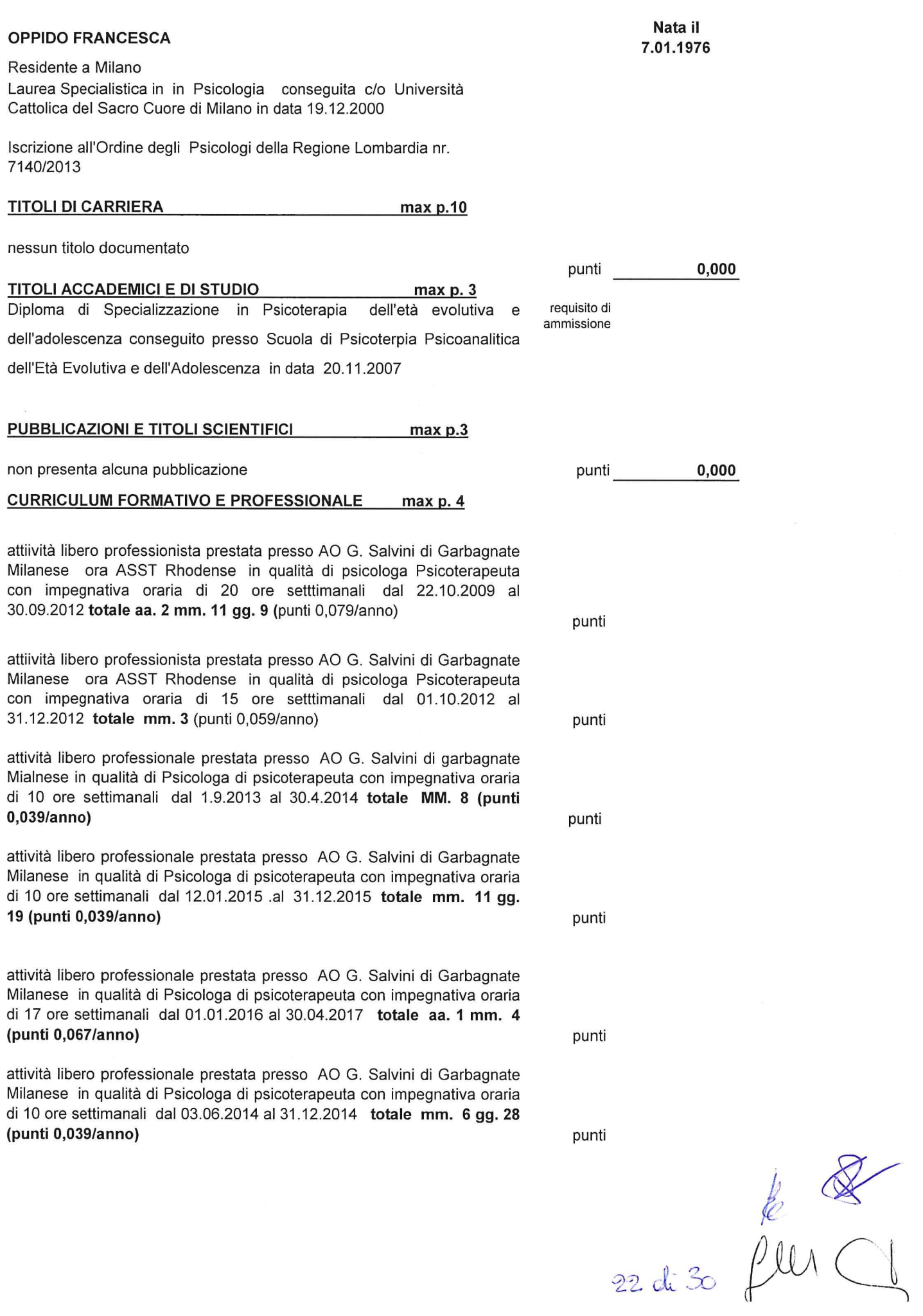

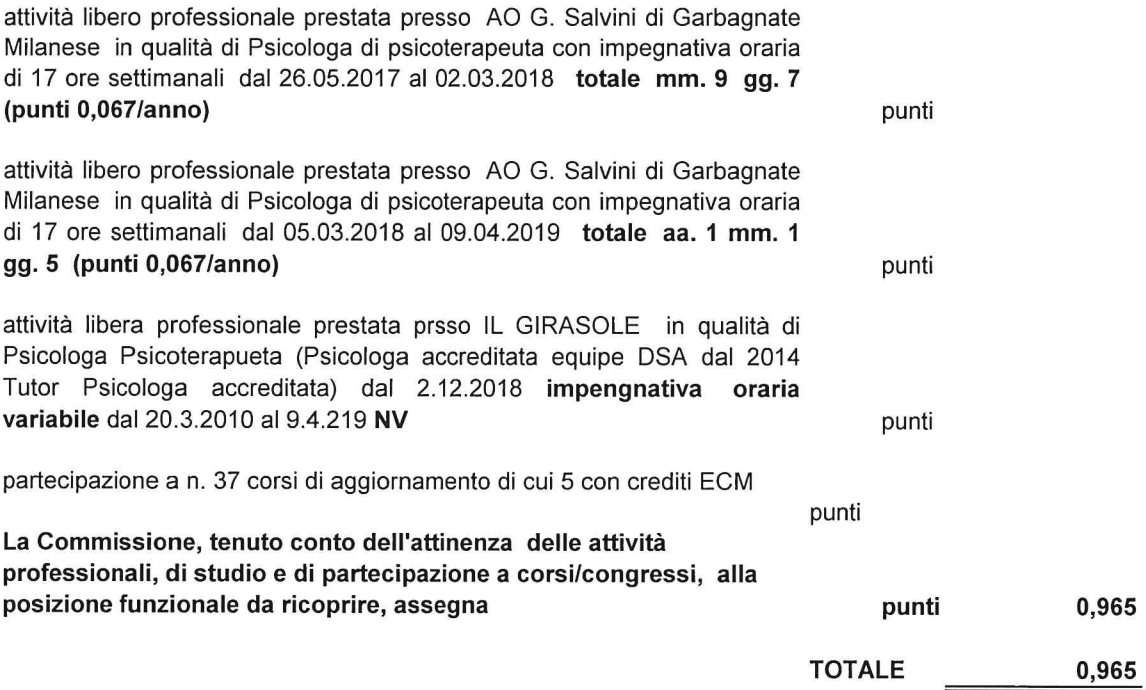

 $\n *Q*  
\n 23 d.30  $\cancel{\psi}$  *P*<sub>U1</sub>  $\bigcup$$ 

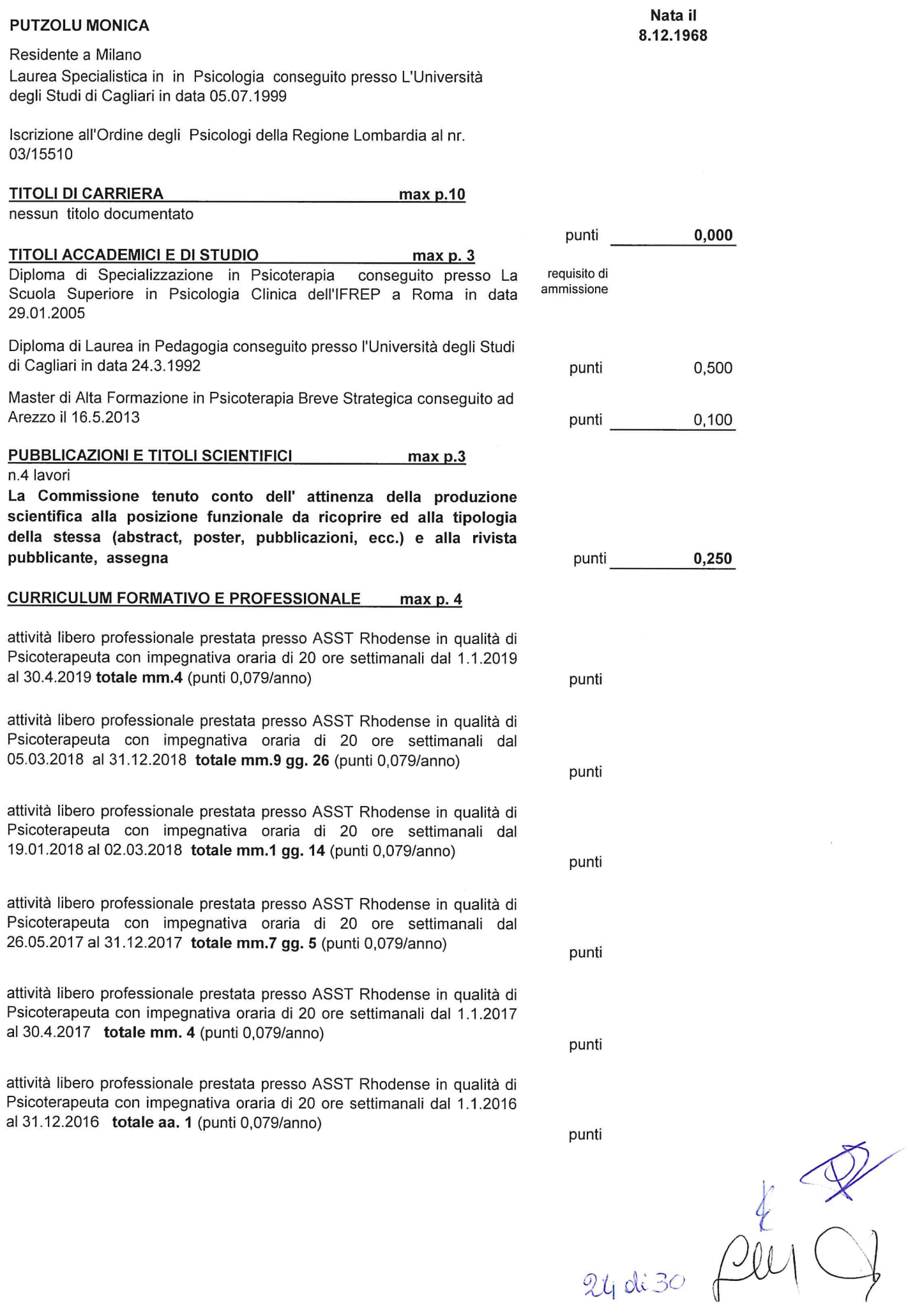

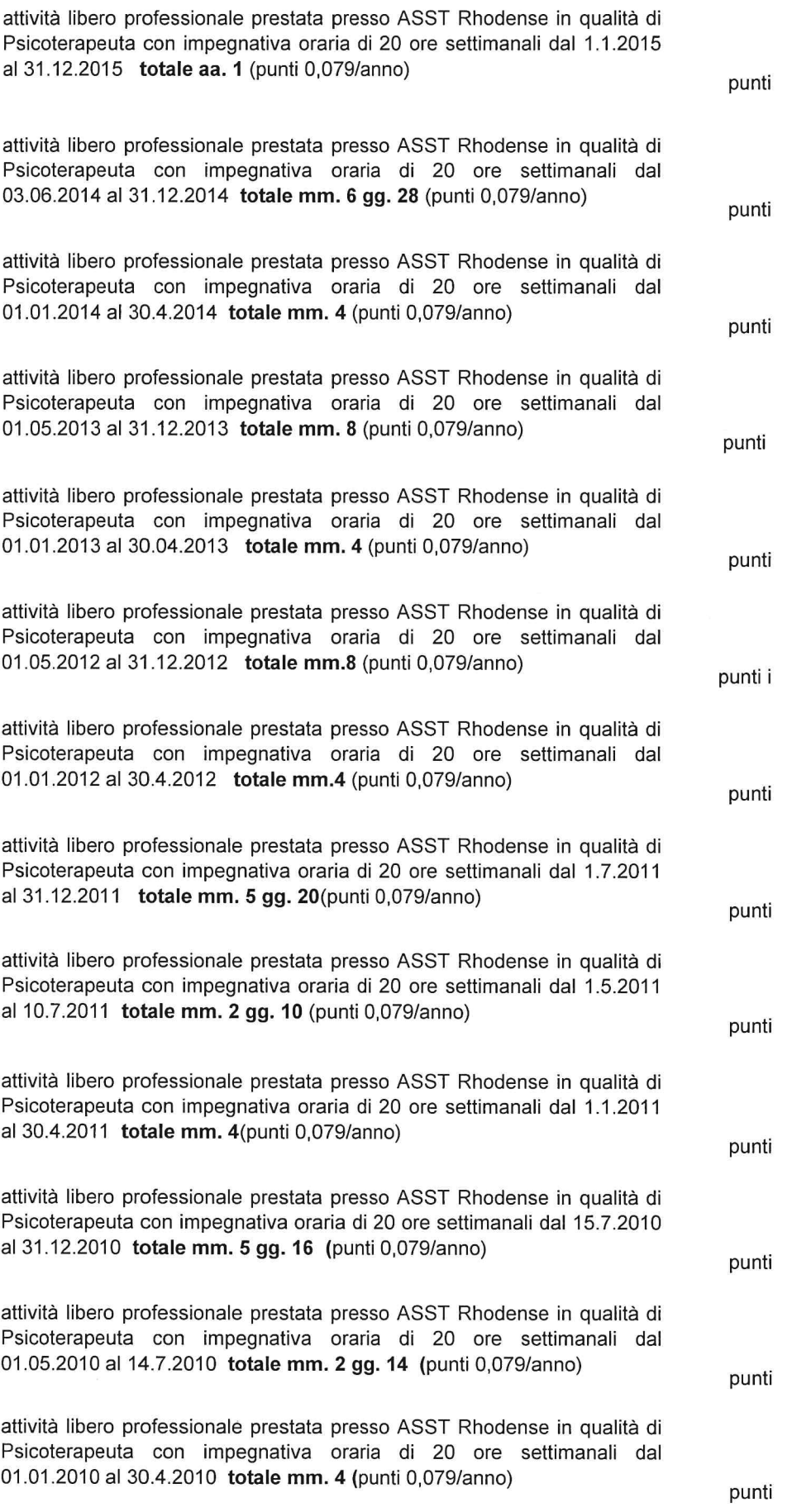

 $2584.30$  PUI G

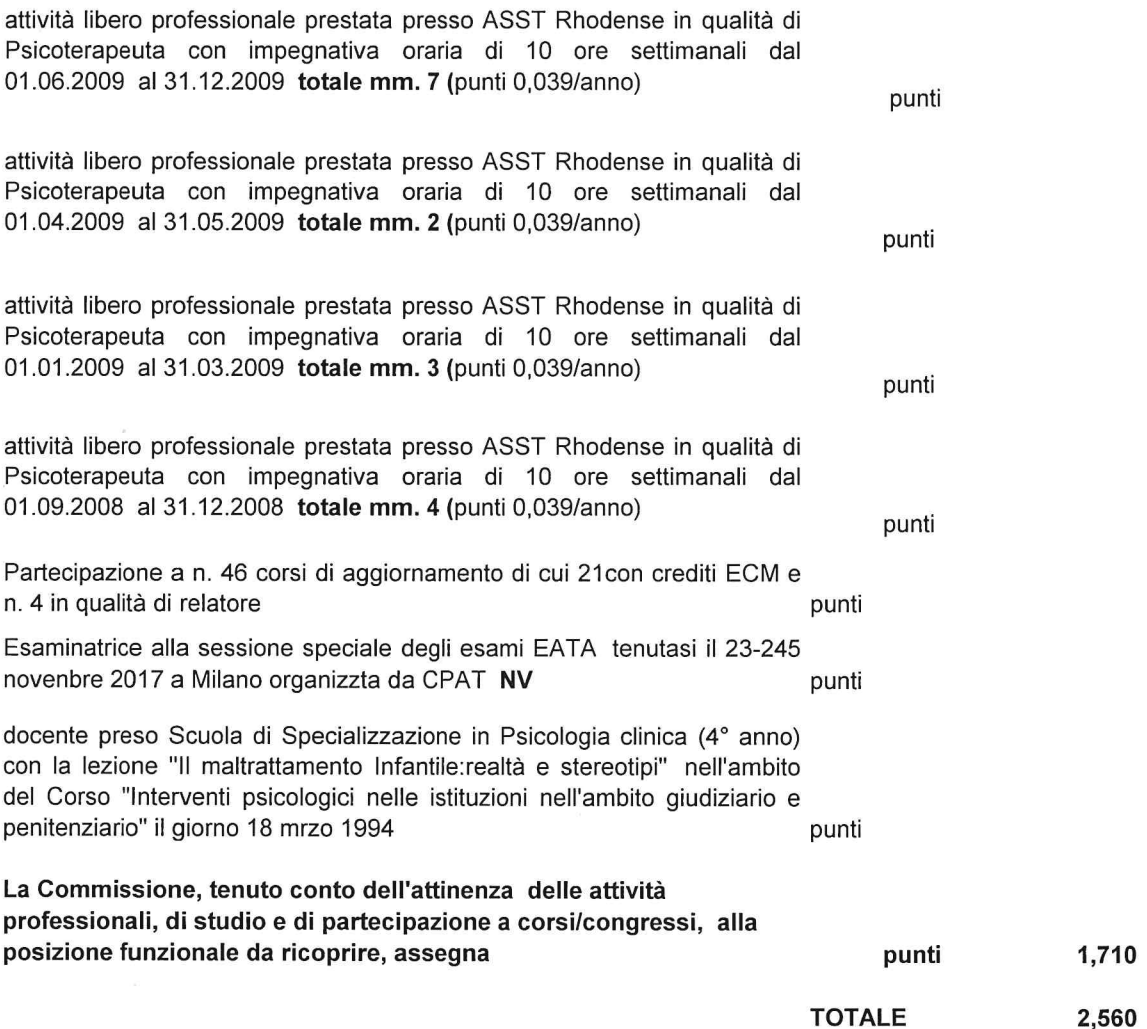

 $\frac{1}{2}m\frac{1}{2}m$ 

 $26$  di 30

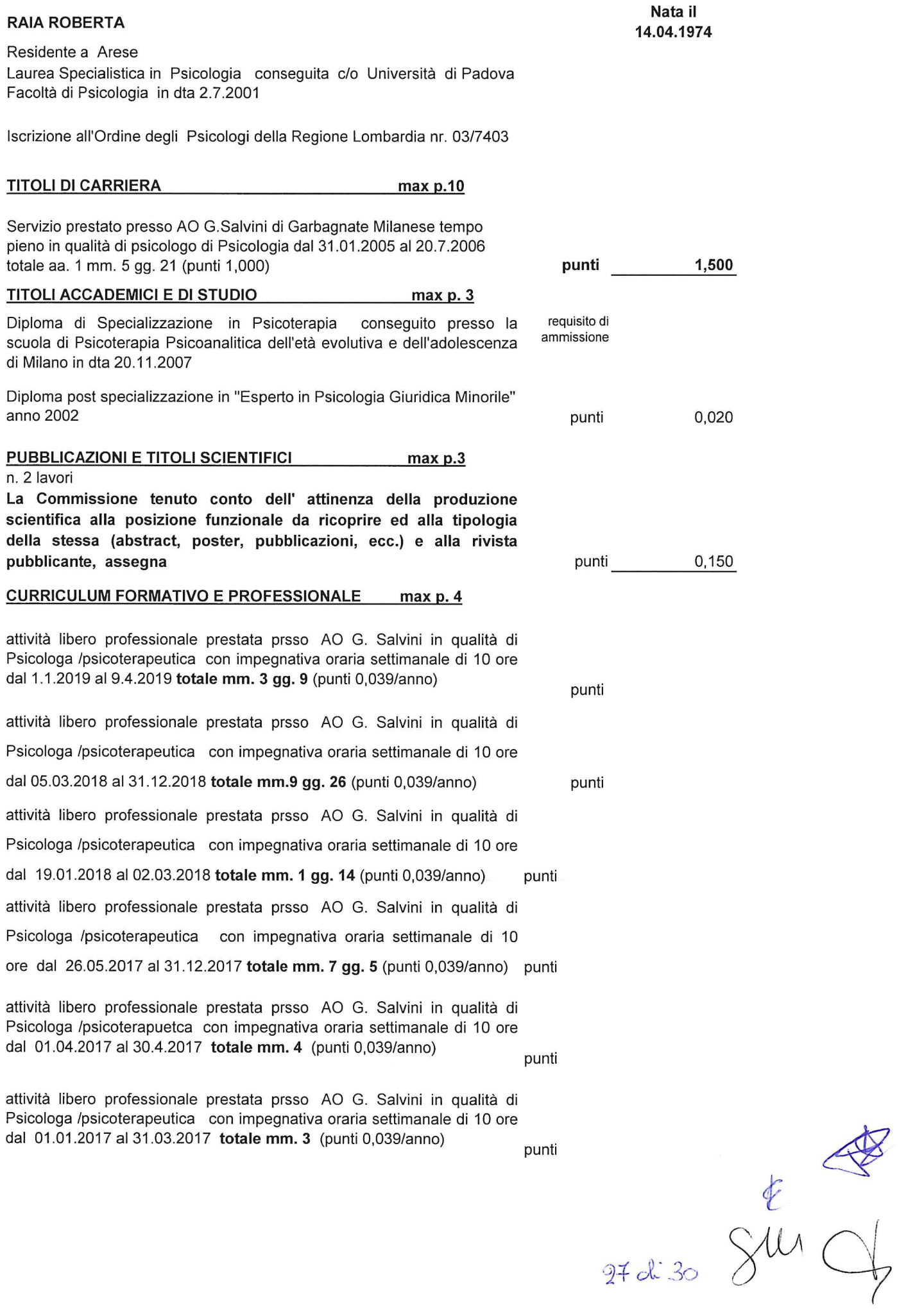

attività libero professionale prestata prsso AO G. Salvini in qualità di Psicologa /psicoterapeutica con impegnativa oraria settimanale di 10 ore dal 01.01.2016 al 31.12.2016 totale aa. 1 (punti 0.039/anno) punti attività libero professionale prestata prsso AO G. Salvini in qualità di Psicologa /psicoterapuetca con impegnativa oraria settimanale di 10 ore dal 12.01.2015 al 31.12.2015 totale mm. 11 gg. 19 (punti 0,039/anno) punti attività libero professionale prestata prsso AO G. Salvini in qualità di Psicologa /psicoterapeutica con impegnativa oraria settimanale di 10 ore dal 03.06.2014 al 31.12.2014 totale mm. 6 gg. 28 (punti 0,039/anno) punti attività libero professionale prestata prsso AO G. Salvini in qualità di Psicologa /psicoterapeutica con impegnativa oraria settimanale di 10 ore dal 01.01.2014 al 30.4.2014 totale mm. 4 (punti 0,039/anno) punti attività libero professionale prestata prsso AO G. Salvini in qualità di Psicologa /psicoterapeutica con impegnativa oraria settimanale di 12 ore dal 01.09.2013 al 31.12.2013 totale mm. 4 (punti 0,047/anno) punti attività libero professionale prestata prsso AO G. Salvini in qualità di Psicologa /psicoterapuetica con impegnativa oraria settimanale di 13 ore dal 01.05.2013 al 31.08.2013 totale mm. 4 (punti 0,051/anno) punti attività libero professionale prestata prsso AO G. Salvini in qualità di Psicologa /psicoterapuetica con impegnativa oraria settimanale di 13 ore dal 01.01.2013 al 30.04.2013 totale mm. 4 (punti 0.051/anno) punti attività libero professionale prestata prsso AO G. Salvini in qualità di Psicologa /psicoterapuetica con impegnativa oraria settimanale di 12 ore dal 01.10.2012 al 31.12.2012 totale mm. 3 (punti 0,047/anno) punti attività libero professionale prestata prsso AO G. Salvini in qualità di Psicologa /psicoterapeutica con impegnativa oraria settimanale di 10 ore dal 01.05.2012 al 30.09.2012 totale mm. 5 (punti 0,039/anno) punti attività libero professionale prestata prsso AO G. Salvini in qualità di Psicologa psicoterapeutica con impegnativa oraria settimanale di 10 ore dal 01.01.2012 al 30.04.2012 totale mm. 4 (punti 0.039/anno) punti attività libero professionale prestata prsso AO G. Salvini in qualità di Psicologa /psicoterapeutica con impegnativa oraria settimanale di 10 ore dal 11.07.2011 al 31.12.2011 totale mm. 5 gg. 20 (punti 0,039/anno) punti attività libero professionale prestata prsso AO G. Salvini in qualità di Psicologa psicoterapeutica con impegnativa oraria settimanale di 10 ore dal 1.05.2011 al 10.07.2011 totale mm. 2 gg. 10 (punti 0,039/anno) punti attività libero professionale prestata prsso AO G. Salvini in qualità di Psicologa /psicoterapeutica con impegnativa oraria settimanale di 10 ore dal 1.01.2011 al 30.04.2011 totale mm. 4 (punti 0,039/anno) punti

E<br>fun 1

28 di 30

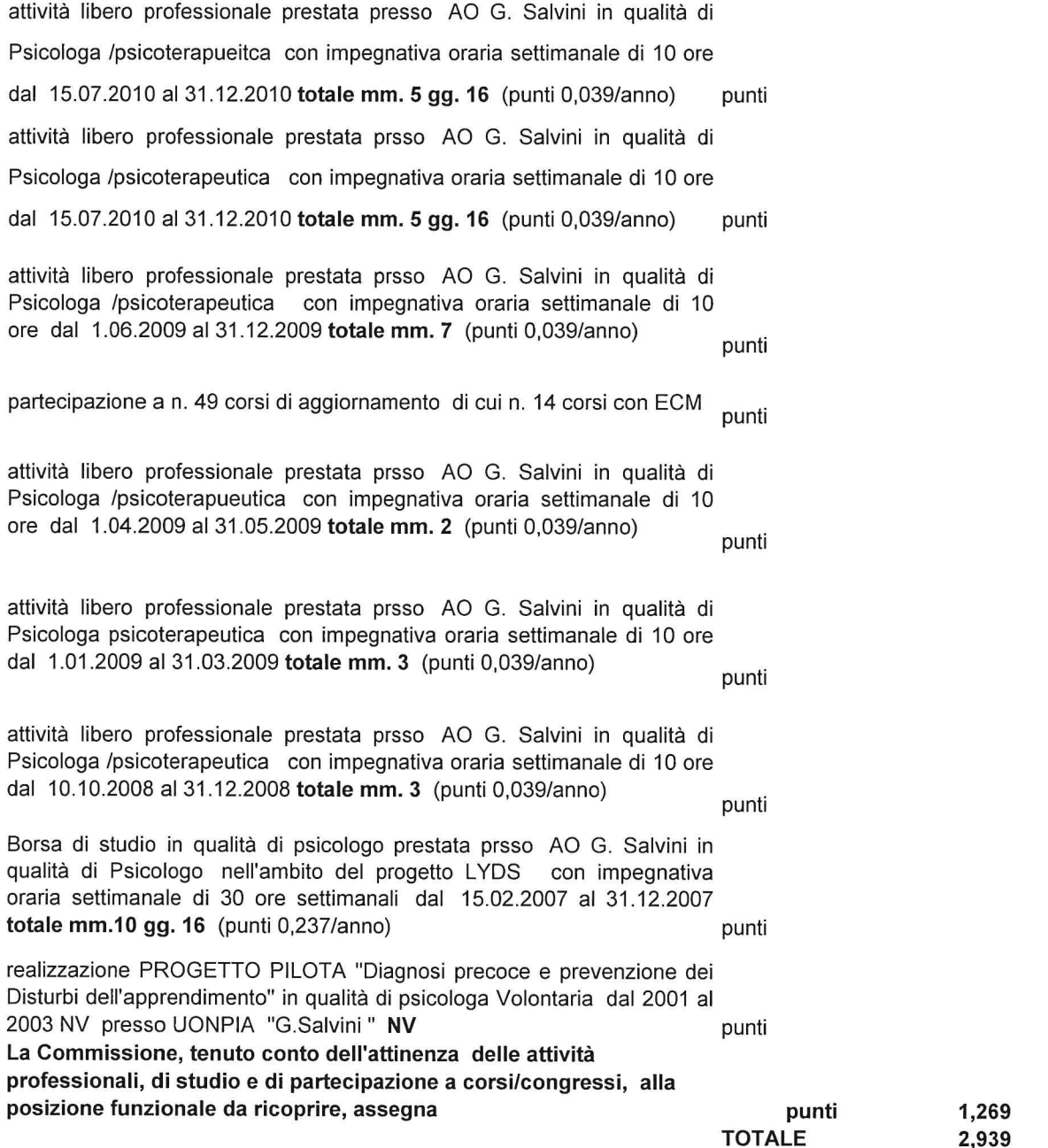

 $\begin{matrix} \frac{1}{2} & \frac{1}{2} \\ \frac{1}{2} & \frac{1}{2} \\ \frac{1}{2} & \frac{1}{2} \end{matrix}$ 29 oli 30

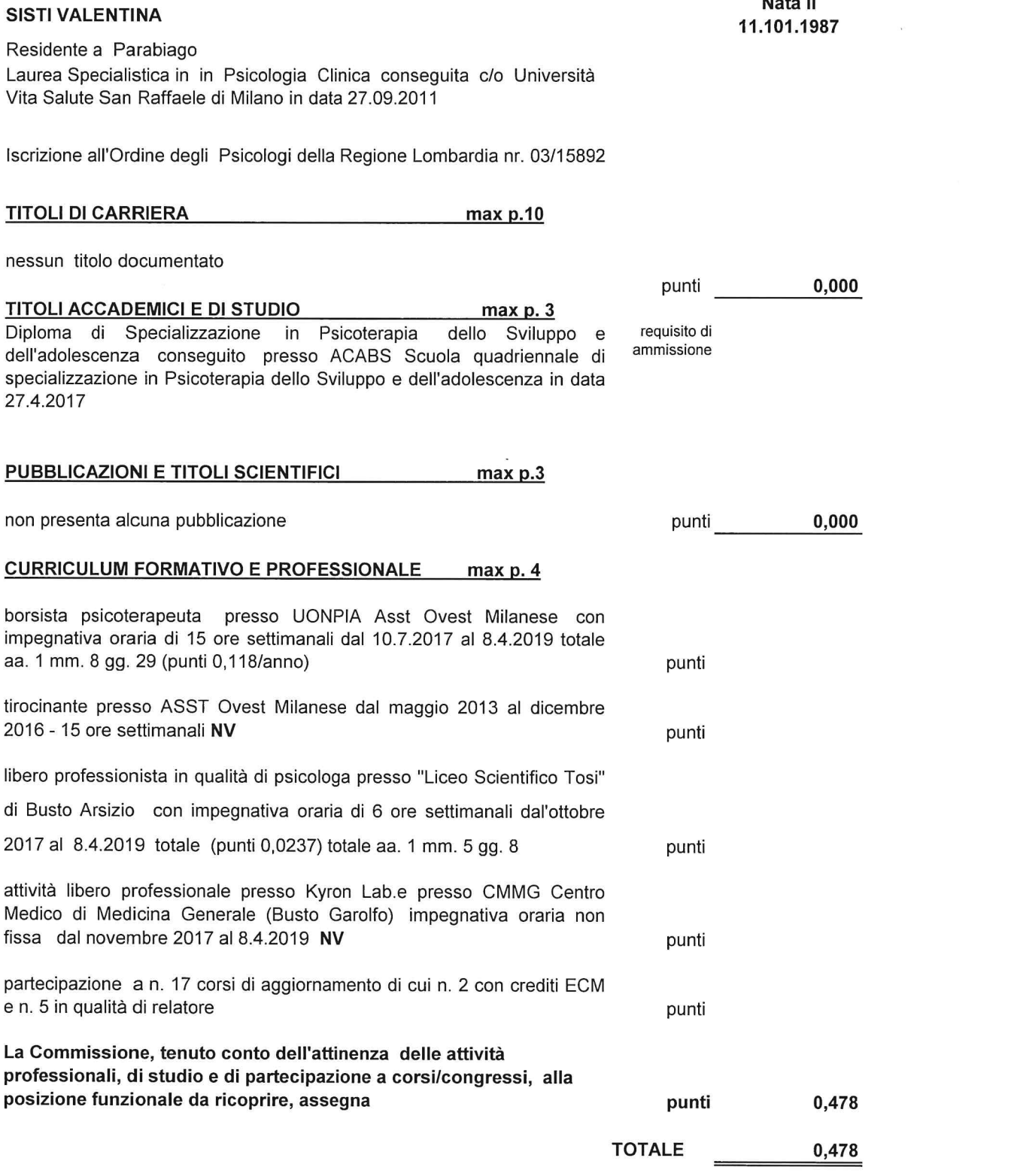

 $f \propto$ 

30 di 30

Nata il